# **pixbet galvão bueno**

- 1. pixbet galvão bueno
- 2. pixbet galvão bueno :apostas do campeonato brasileiro
- 3. pixbet galvão bueno :melhor aplicativo de apostas

# **pixbet galvão bueno**

Resumo:

**pixbet galvão bueno : Faça parte da jornada vitoriosa em bolsaimoveis.eng.br! Registre-se hoje e ganhe um bônus especial para impulsionar sua sorte!**  contente:

### **pixbet galvão bueno**

A Pixbet, uma das maiores casas de apostas do País, oferece a promoção incrível de **aposta grátis** para novos usuários. Isso significa que é possível ganhar dinheiro extra sem nem sequer arriscar o seu próprio dinheiro.

#### **pixbet galvão bueno**

Uma aposta grátis é uma oportunidade única oferecida pela Pixbet para que novos usuários possam fazer suas primeiras apostas sem nenhum risco financeiro. É bastante simples: ao se registrar na plataforma, você receberá um crédito grátis para realizar pixbet galvão bueno aposta em pixbet galvão bueno eventos esportivos.

#### **Como Funciona a Promoção de Aposta Grátis?**

Para aproveitar essa promoção, basta acessar o link [blaze aviator apostas,](/blaze-aviator-apostas-2024-07-05-id-13188.html) clicar no botão "Registro" e fornecer todos os dados solicitados. Em seguida, basta escolher o evento esportivo no qual deseja realizar pixbet galvão bueno aposta e esperar o resultado.

#### **Como Ganhar com a Aposta Grátis?**

Se a pixbet galvão bueno aposta grátis der certo, você será creditado com o valor da vitória diretamente em pixbet galvão bueno pixbet galvão bueno conta na Pixbet. É possível utilizar esse valor em pixbet galvão bueno novas apostas ou solicitar o seu saque.

### **Como Solicitar um Saque com os Ganhos da Aposta Grátis?**

Para solicitar um saque com os ganhos da pixbet galvão bueno aposta grátis, é necessário cumprir um **rolver de 10x o valor do bônus**. Somente as apostas múltiplas com, pelo menos, 3 seleções e um odd total de, no mínimo, 4.80 ou 1.60 por seleção serão contabilizadas no rollver. É importante ressaltar que as apostas simples e sistemas não contam para isso.

#### **Passo a Passo para Solicitar um Saque**

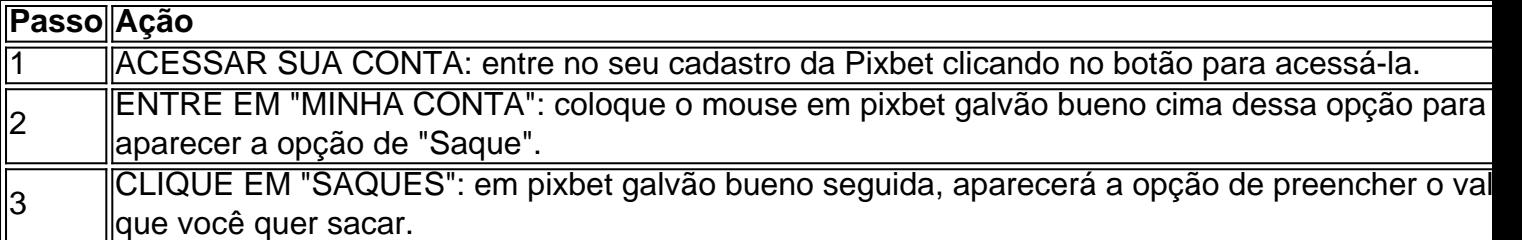

#### **Aposte na Pixbet e Tenha Acesso aos Melhores Eventos Esportivos**

A Pixbet oferece várias ofertas exclusivas nos melhores eventos esportivos do mundo. Além da **promoção de aposta grátis**, também é possível desbloquear bônus especialmente para suas apostas esportivas. Aproveite a emoção dos campeonatos esportivos em pixbet galvão bueno pixbet galvão bueno casa, ao seu próprio ritmo e, claro, com as melhores quotas do mercado.

#### **Dicas para Apostar com Sucesso na Pixbet**

• Estud

#### [analise e prognostico futebol](https://www.dimen.com.br/analise-e-prognostico-futebol-2024-07-05-id-3014.html)

Baixar Pixbet: Tudo Sobre a Instalação do Aplicativo em pixbet galvão bueno 2024 A casa de apostas Pixbet é conhecida por oferecer saques rápidos e diversas modalidades de apostas. Se você deseja fazer parte dessa experiência, siga este passo a passo para baixar e instalar o aplicativo Pixbet em pixbet galvão bueno seu dispositivo móvel.

Por que baixar o aplicativo Pixbet?

O aplicativo Pixbet oferece aos usuários uma experiência completa de apostas esportivas e cassino. Com ele, você poderá realizar apostas rápidas e seguras, acompanhar os resultados em pixbet galvão bueno tempo real e aproveitar promoções exclusivas para aplicativo. Além disso, o processo de saque é extremamente rápido, podendo ser realizado por meio do sistema PIX em pixbet galvão bueno minutos.

Requisitos para baixar o aplicativo Pixbet

Para baixar o aplicativo Pixbet, verifique se seu dispositivo possui as seguintes características mínimas:

Sistema operacional: Android 5.0 ou superior / iOS 11.0 ou superior

Espaço livre: 100 MB

Conexão à Internet estável

Passo a passo para baixar o aplicativo Pixbet no Android

Acesse o site oficial da Pixbet em pixbet galvão bueno [apostas esportivas palpites.](/apostas-esportivas-palpites-2024-07-05-id-5554.pdf)

Clique no botão "Disponível no Google Play" no rodapé da página.

Toque em pixbet galvão bueno "Instalar" e espere o arquivo APK ser baixado e instalado automaticamente.

Se as configurações de seu celular bloquearam a instalação de fontes desconhecidas, acesse as configurações, selecione "Segurança" e habilite a opção "Origens desconhecidas" antes de iniciar a instalação.

Passo a passo para baixar o aplicativo Pixbet no iOS

Acesse a App Store em pixbet galvão bueno seu dispositivo iOS.

Procure por "Pixbet: Casa de Apostas" e selecione o aplicativo.

Toque em pixbet galvão bueno "Obter" e espere a instalação ser concluída automaticamente. Benefícios de se cadastrar no Pixbet após instalar o aplicativo

Depois de instalar o aplicativo Pixbet, siga as etapas abaixo para se cadastrar e aproveitar todas as vantagens:

Clique em

"Apostar Agora"

para acessar o site oficial da Pixbet.

Clique em pixbet galvão bueno "Registro" e insira seus dados pessoais, como CPF e informações adicionais.

Escolha um nome de usuário e uma senha forte.

Após completar o cadastro, faça um depósito inicial e receba um bônus de boas-vindas. Agora, é só escolher seu jogo favorito ou modalidade de apostas e começar a jogar! Algumas opções populares incluem spaceman, jetx, zeppelin, sweet bonus ebig bass splash, disponíveis no cassino Pixbet.

Conclusão

Baixar o aplicativo Pixbet é rápido, simples e seguro. Com ele, você terá acesso a diversas modalidades de apostas, cassino e promoções exclusivas para usuários de aplicativos. Não perca mais tempo e experimente a melhor casa de apostas do País no seu dispositivo móvel!

# **pixbet galvão bueno :apostas do campeonato brasileiro**

Introdução ao Handicap Asiático na Pixbet

O Handicap Asiático é uma forma empolgante de realizar apostas na Pixbet, oferecendo uma experiência apenas para apostadores mais experientes. Existem duas opções principais nas apostas desse tipo: vitória do time A ou vitória do time B. Nem todos os mercados oferecem o Handicap Asiático, mas as casas de apostas mais confiáveis e populares, como a Pixbet, geralmente sim.

Minha Experiência Pessoal com o Handicap Asiático na Pixbet

Realizei uma aposta no time do Corinthians, concedendo-lhe uma vantagem de +1,5 gol na terça-feira, 02/08/2024, com o jogo terminando em pixbet galvão bueno um empate sem gols. Essa particularidade, comum ao Handicap Asiático, resultou em pixbet galvão bueno um reembolso da minha aposta. Percebi que ele é uma ótima opção para aumentar a emoção do jogo sem arriscar muito.

O Que Distingue o Handicap Asiático dos Outros Tipos de Apostas: Uma Tabela Importante

### **Aposta com bónus e dinheiro não creditado**

Ao fazer uma aposta com um saldo de bônus, venceu Uma apostas e o dinheiro não é creditado na minha carta.Ao entrar em contato Com O Suporte me disseram que a era do Bóno vai ser lançada às 13:05 dia 09/03/24 E àposta foi feita: 07/09/19

- Aposta foi feita com o saldo de bônus, mas também é um restaurantecontinuou como Bóno e não pude retirá-lo.
- Apesar ter ganhado, o valor vencido ainda assim continua como bônus e não pode ser retirá-● lo.
- Política da empresa é manter o valor vencido como bônus, não permanente ou retiro do dinheiro.

### **Perguntas feitas ao suporte**

- 1. aposta foi feita com o saldo de bônus, mas também continua como bónus e não posso 1. retrair-lo.
- 2. 2. o valor vencido seria considerado um bônus, ficando retido no site sem que pudesse tiralo em locping com validade de Sete Dias.
- 3. A política da empresa é manter o valor vencido como bônus, não permanente ou retiro do 3. dinheiro.

Essa é a prática que você usa como política?

#### **Encerrado**

É importante que a política da empresa seja feita o valor determinado como bônus, ou é importantíssimo para uma economia clara e transparente em relação aos bens naturais.

### **pixbet galvão bueno :melhor aplicativo de apostas**

# **Resumo: Jogos da Copa do Mundo de Críquete pixbet galvão bueno Nova York**

Nos últimos sete dias, Nova York sediou quatro jogos de 9 críquete da Copa do Mundo e os moradores locais, que sabiam pouco sobre o esporte há uma semana, estão começando 9 a se familiarizar com este esporte estranho pixbet galvão bueno que qualquer coisa acima de cem corridas pode bem ser uma pontuação 9 total vencedora, quatro e seises são tão difíceis de virar como home runs, e os EUA, Canadá e Países Baixos 9 são todos concorrentes sérios para o título. Os Países Baixos chegaram muito perto de derrubar a África do Sul no 9 Nassau County Ground no sábado, mas perderam, no final, por quatro wickets com apenas sete bolas restantes para jogar.

### **Vitória holandesa 9 sobre a África do Sul**

Dado que os Países Baixos venceram este confronto na última Copa do Mundo T20 e novamente 9 na versão ODI do ano passado, o resultado deve ser considerado mais uma surpresa pixbet galvão bueno uma semana cheia delas. Foi 9 principalmente devido a David Miller, que marcou um excelente 59 de 51 bolas, o mais alto que alguém fez neste 9 campo até agora. Ele compartilhou uma parceria de 65 com Tristan Stubbs.

Após a promoção da newsletter pulada

Inscreva-se pixbet galvão bueno nossa newsletter 9 de críquete para ler as opiniões de nossos escritores sobre as principais histórias e uma revisão da ação da semana.

**Aviso de Privacidade: Newsletters podem conter informações sobre caridades, anúncios online e conteúdo 9 financiado por partes externas. Para mais informações, consulte nossa Política de Privacidade. Usamos o Google reCaptcha para proteger nosso site 9 e os Termos de Serviço e Política de Privacidade do Google se aplicam.**

Depois da promoção da newsletter

A África do Sul estava perseguindo apenas 103, mas pixbet galvão bueno equipe de 9 topo abordou isso como se tivessem medo de serem repreendidos por acertar a bola nas

Author: bolsaimoveis.eng.br

Subject: pixbet galvão bueno

Keywords: pixbet galvão bueno

Update: 2024/7/5 12:21:20